## Instructivo de Validación Online

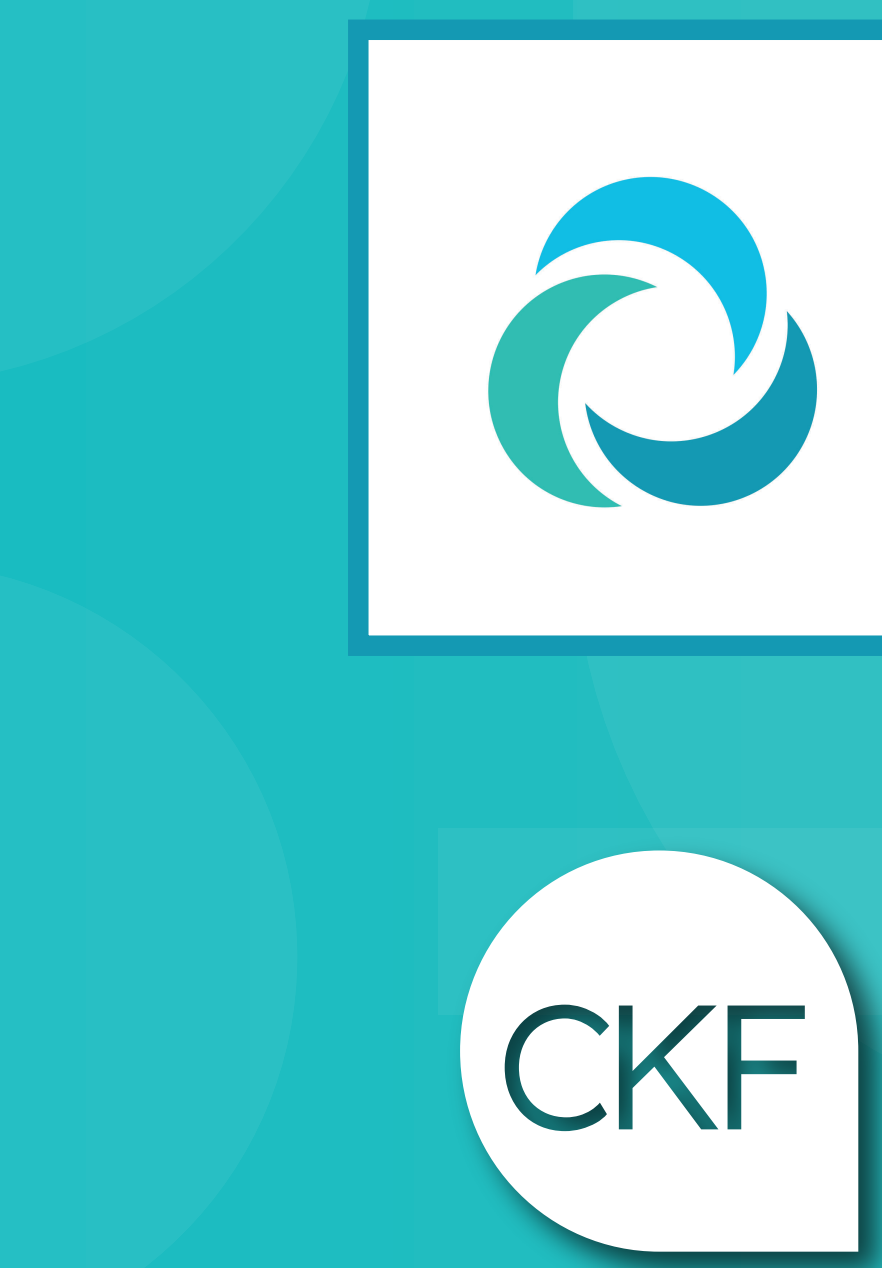

# **CONSEA**

Instituto de Obra Social de las Fuerzas Armadas y de Seguridad

**Colegio Profesional de<br>Kinesiólogos y Fsptas.** de la Prov. de Córdoba

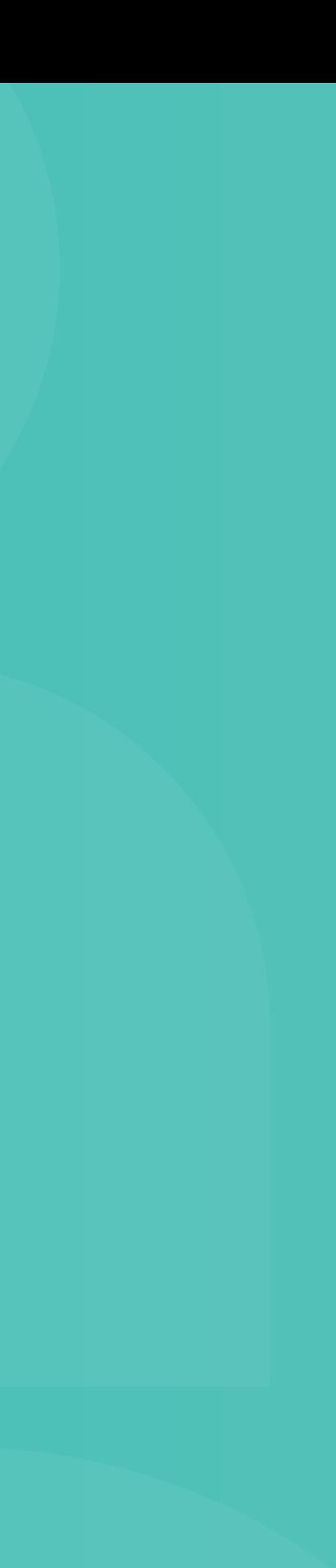

### **www.iosfa.gob.ar**

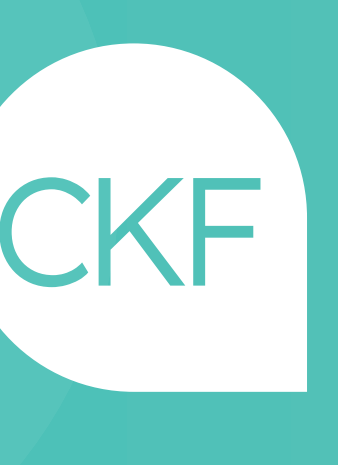

### Acceso web al centro de autorización de CPCE

Validación Online:

• Usuario: 30-62357874-3 • Contraseña: iosfa2019

Deberá ingresar el DNI del afiliado